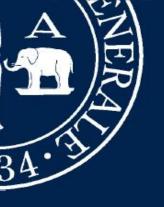

Erasmus Welcome Days 2018-19 - II SEMESTER

#### Students services

# SWAN Servizio Wireless d'AteNeo

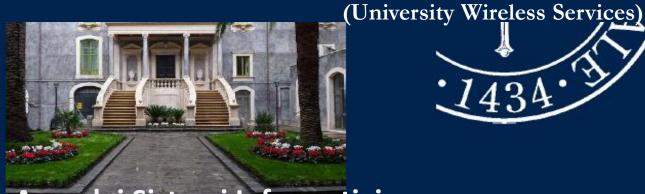

Area dei Sistemi Informativi

The International Robitions Office aims at developing the University of Catania international dimension: it increases the number of cooperation agreements with foreign universities in order to enhance incoming and outgoing mobility at all levels for students, postgraduates, professors and administrative staff numbers; it coordinates the perticipation to mobility, and cooperation international projects; it supports professors interested in submitting proposals within international projects; it administrates the University of Catania verticination to Higher Ethoration and Research International projects; it at the EPUF SANTANDER Ground

ա Catania

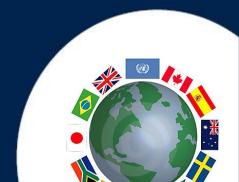

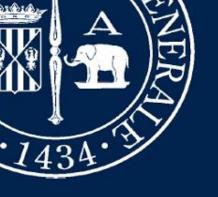

## **WLUCTSTUD**

#### **WLUCTSTUD**

is the name of the wireless network at the University of Catania allowing students and PhD students to access Internet and the online services by mean of any device provided with a wifi board.

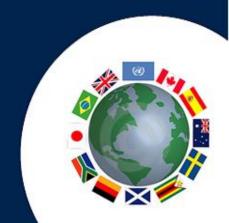

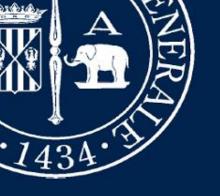

#### **Service Features**

The Wi-Fi Hotspots provide online services to classrooms, study rooms, lecture halls, libraries and other indoor and outdoor spots usually attended by students.

Thanks to the potentialities offered by the broadband network of the University of Catania all the current online services are easily and quickly accessible, and new ones could be implemented.

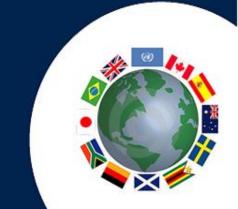

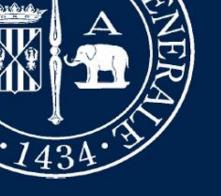

### Service set-up

The access points are configured in such a way to ensure users' mobility within all the facilities and areas where the service is supposed to be active.

At the Wireless Service Address

http://www.unict.it/it/servizi/configurazionewifi

you'll find further informations about wifi setup on devices.

The Service Set Identifier (SSID) of the wireless network is **WLUCTSTUD** 

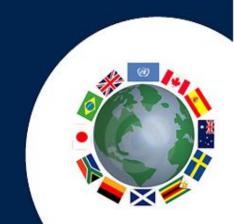

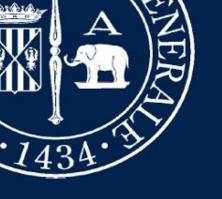

#### **Access to WLUCTSTUD**

#### **General parameters for service set-up**

To access WLUCTSTUD network a set of credentials is required.

**Username** = Your italian <u>Tax Code</u> (Codice Fiscale)

Password = PIN

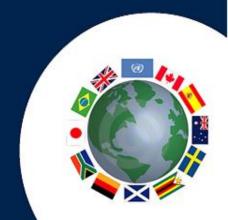

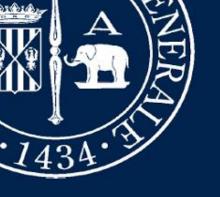

| SSID network name | WLUCTSTUD                     |
|-------------------|-------------------------------|
| Security mode     | WPA-Enterprise (sometime WPA) |
| Data cryptography | AES or TKIP                   |
| Credentials       | Username: tax code            |
|                   | Password : PIN                |

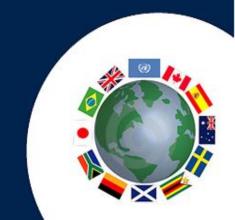

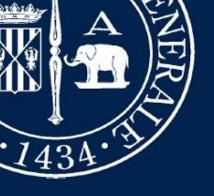

#### **Access to EDUROAM**

The Univeristy of Catania partecipates in the **EduRoam** network, thus students belonging to institutions taking part to the same network will be able to connect to our wireless service through the "**EDUROAM**" SSID using their own credentials, without the need of further formalities at the hosting institution.

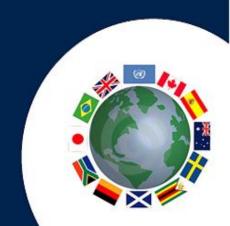

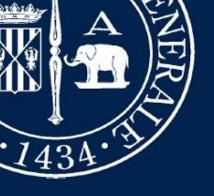

#### **Access to EDUROAM**

The technical features of the wireless connection offered by Eduroam are alike those of WLUCTSTUD; the only difference is that the identifier of the wireless network to connect to is EDUROAM, and the credentials to use are the same, just need to add to the username "@ + the belonging institution's domain" (es: username@unict.it), and the given password.

Acceptable Use Policy-AUP

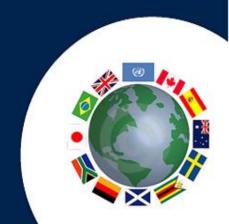

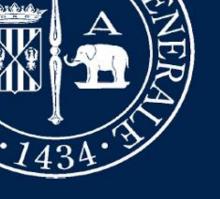

# **Contacts**

swan@unict.it

Phone: 095 7307706

Area dei Sistemi Informativi: via S. Nullo 5/I, Catania

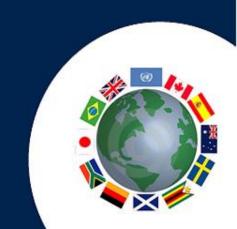